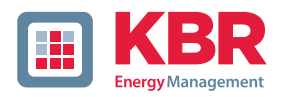

## **Datenpunktbeschreibung für das Modbus-Protokoll**

## **multicomp**

DTDTLX0035-1722-1\_DE

JTDTLX0035-1722-1\_DE

**multicomp D6-xxx-3 multicomp D6-xxx-4 multicomp D6-xxx-5 multicomp D6-xxx-6 multicomp D6-xxx-7**

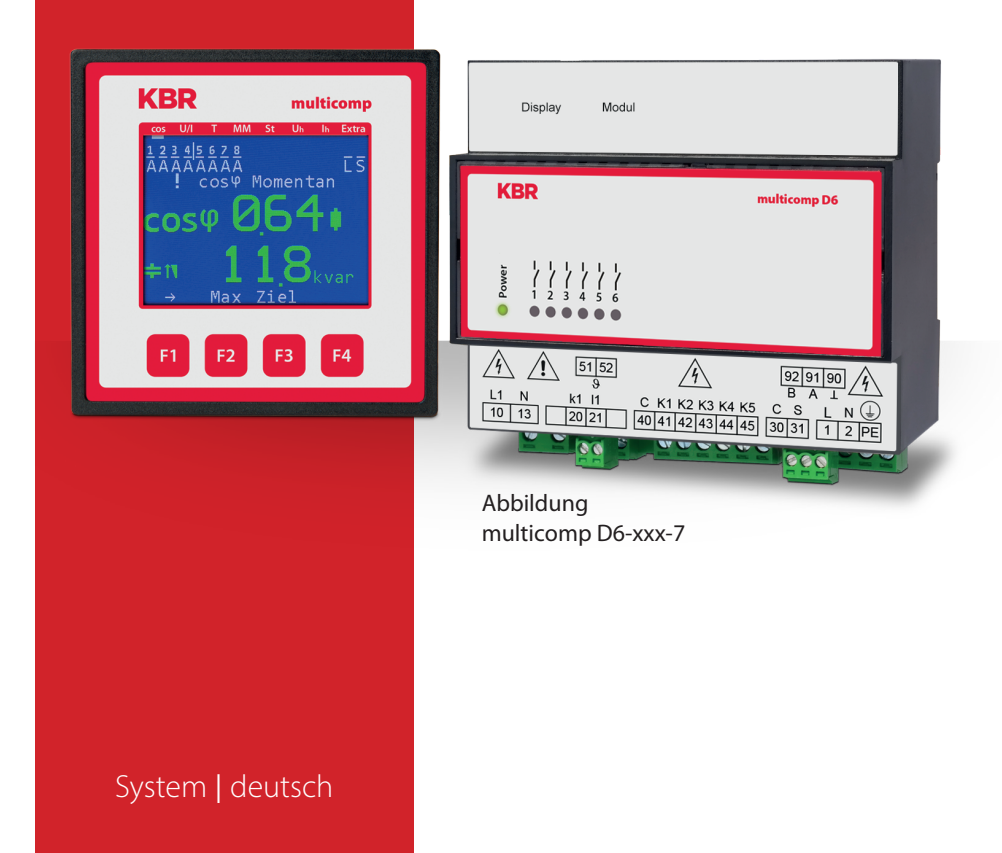

© KBR GmbH Technische Änderungen bleiben Vorbehalten

# **Inhaltsverzeichnis**

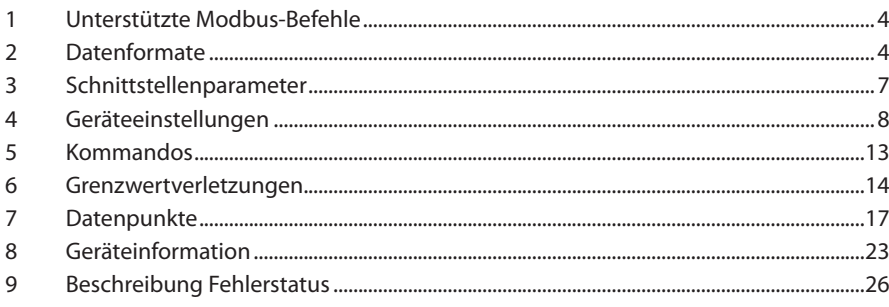

## **1 Unterstützte Modbus-Befehle**

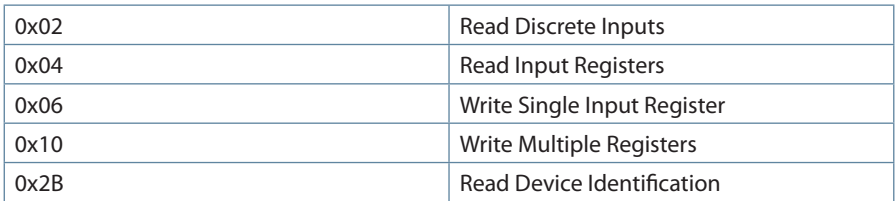

Der multicomp D6-xxx unterstützt keine Broadcast-Befehle. Alle beschriebenen Modbus Befehle sind gerätespezifische Befehle.

## **2 Datenformate**

### **unsigned) short :0x1234**

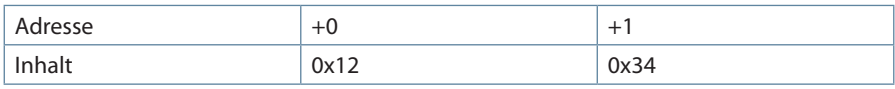

Regel für die Bytereihenfolge: MSB vor LSB

### **(unsigned) long:0x12345678**

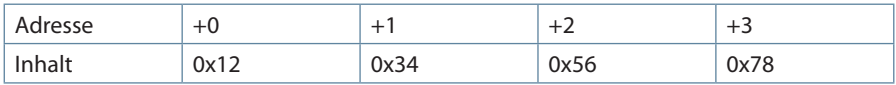

Regel für die Bytereihenfolge: MSB vor LSB

### **float:**

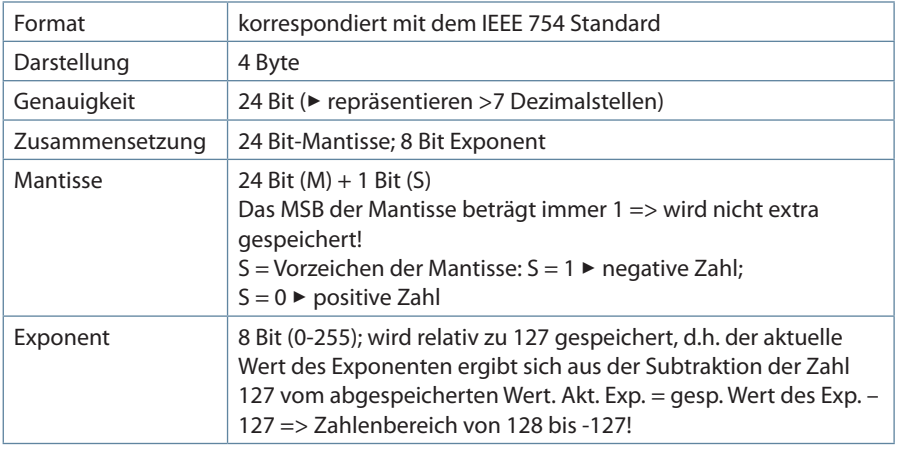

### **Beispiel 1: -12.5 dezimal = 0xC1480000 hex**

M: 24 Bit-Mantisse E: Exponent mit Offset von 127

S: Vorzeichen-Mantisse (S=1 neg.; S=0 pos.)

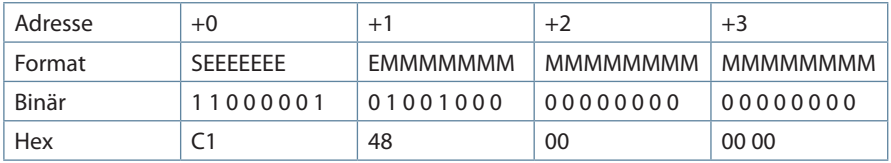

Die Bytereihenfolge ist folgendermaßen definiert:

Das Byte mit "Vorzeichenbit S" wird als erstes Byte über den Bus übertragen.

Die Reihenfolge der float-Bytes am Bus kann bei Bedarf mit Hilfe des Geräteparameters 0xD02C (siehe Tabelle 1) gedreht werden.

### **Dabei bedeutet Registerwert 0xD02C**

belegt mit 1 -> Vorzeichenbit S im 1.Byte (Reihenfolge definitionsgemäß) belegt mit 0 -> Vorzeichenbit S im 4.Byte (Reihenfolge umgekehrt)

### **Aus dieser Darstellung können folgende Informationen entnommen werden:**

Das Vorzeichenbit ist 1 => negative Mantisse

Der Wert des Exponenten beträgt 10000010 bin oder 130 dez.

Für den Exponenten ergibt sich damit: 130 - 127 = 3

Die Mantisse enthält folgenden Wert: **10010000000000000000000**

Am linken Ende der Mantisse befindet sich der Dezimalpunkt, dem eine 1 vorausgeht. Diese Stelle taucht in der hexadezimalen Zahlendarstellung nicht auf. Addiert man **1** und setzt den Dezimalpunkt an den Beginn der Mantisse, so erhält man folgenden Wert: **1.10010000000000000000000**

Nun muß die Mantisse an den Exponenten angepaßt werden. Ein negativer Exponent verschiebt den Dezimalpunkt nach links, ein positiver Exponent nach rechts. Da der Exponent **3** beträgt folgt für unsere Darstellung:

## **1100.10000000000000000000**

Die erhaltene Zahl entspricht der binären Floating-Point-Ziffer. Binäre Stellen auf der linken Seite des Dezimalpunktes ergeben Werte > 1. In diesem Beispiel ergibt **1100** bin die Zahl **12** dez. {(1x23)+ (1x22)+ (1x21)+ (1x20)}§3

Binäre Stellen auf der rechten Seite des Dezimalpunktes ergeben Werte < 1. In diesem Beispiel ergibt

**.100**....... bin die Zahl **0.5** dez. {(1x2-1)+ (0x2-2)+ (0x2-3)+ (0x2-4)}§3

Durch Addition der einzelnen Werte erhält man **12.5**. Da das Vorzeichenbit gesetzt war, handelt es sich um eine negative Zahl, also **-12.5**. Die hexadezimale Ziffer **0xC1480000**  entspricht somit der **-12.5**.

### **Beispiel 2:** -12.55155 dezimal = 0xC148D325 hex

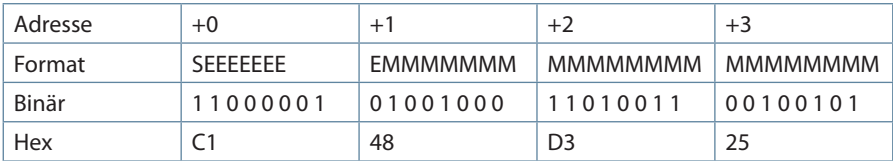

### **Beispiel 3:** 45.354 dezimal = 0x42356A7F hex

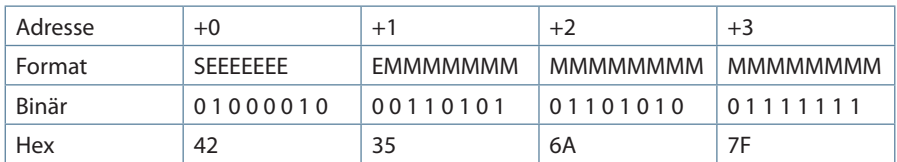

Exponent: 10000100 bin = 132 dez

 $\blacktriangleright$  Exp.= 132-127=5

Mantisse:  $S=0$ 

 $\blacktriangleright$  VZ=positiv 01101010110101001111111 bin Dezimalpunkt an erster Stelle der Mantisse angefügt 3 **.** 01101010110101001111111 Führende 1 vor dem Dezimalpunkt 3**1.** 01101010110101001111111 Berücksichtigung des Exponenten (=5)  $\blacktriangleright$  101101. 0101101010011111111 links des Dezimalpunktes: 101101 bin =  $2^5 + 2^3 + 2^2 + 2^0 = 45$  dez. Rechts des Dezimalpunktes: 010110101001111111 bin =  $2-2 + 2-4 + 2-5 + 2-7 + 2-9 + 2-12 + 2-13 + 2-14 + 2-15 + 2-16 + 2-17 + 2-18 =$ 0.3540001 dez **Endergebnis: +45.03540001 dez**

> ЭТDTLX0035-1722-1\_DE DTDTLX0035-1722-1\_DE

### **Zeitstempel time\_t ( wird als unsigned long übertragen)**

Der Zeitstempel beschreibt einen Zeitpunkt. Der Wert ist dabei folgendermaßen definiert: **Sekunden seit 1.1.1970 0°°Uhr (bezogen auf die jeweilige Zeitzone)**

Die Werte werden als unsigned long über den Bus übertragen (Bytereihenfolge siehe oben). Dabei sind alle Werte als Normalzeit (Winterzeit) zu interpretieren, d.h. will man die Geräteuhr in Deutschland im Mai auf 11 Uhr einstellen, so muß der Einstellbefehl über den Bus definitiongemäß mit der Winterzeit 10 Uhr erfolgen.

### **Es gilt:**

Alle Zeitstempel, die über den Bus übertragen werden, sind als Normalzeit (Winterzeit) zu interpretieren.

### **Das Gerät selbst muß dabei gemäß den Ländergegebenheiten parametriert werden. Einstellungen sind hier:**

z.B. Deutschland ->Sommerzeit von Ende März bis Ende Oktober z.B. China -> Sommerzeit nicht aktiviert

### **3 Schnittstellenparameter**

### **Einstellmöglichkeiten für Modbus RTU**

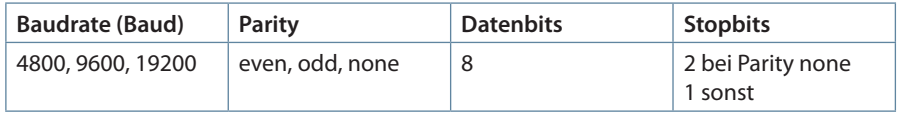

### Einstellmöglichkeiten für Modbus ASCII

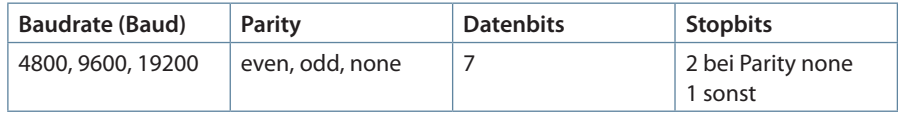

Die Anzahl der Datenbits und Stopbits ist durch die Modbusdefinition fest vorgegeben. Baudraten kleiner als 4800 Baud sind definitionsgemäß möglich, z. Zt. jedoch nicht implementiert. Die Schnittstellenparameter sind nur am Gerät einstellbar (nicht über den Bus).

## **4 Geräteeinstellungen**

Geräteeinstellungen erfolgen über den Modbusbefehl 0x10 (Write Multiple Registers) gemäß Tabelle 1. Über den Modbusbefehl 0x04 können diese Einstellungen auch gelesen werden.

### **Tabelle 1**

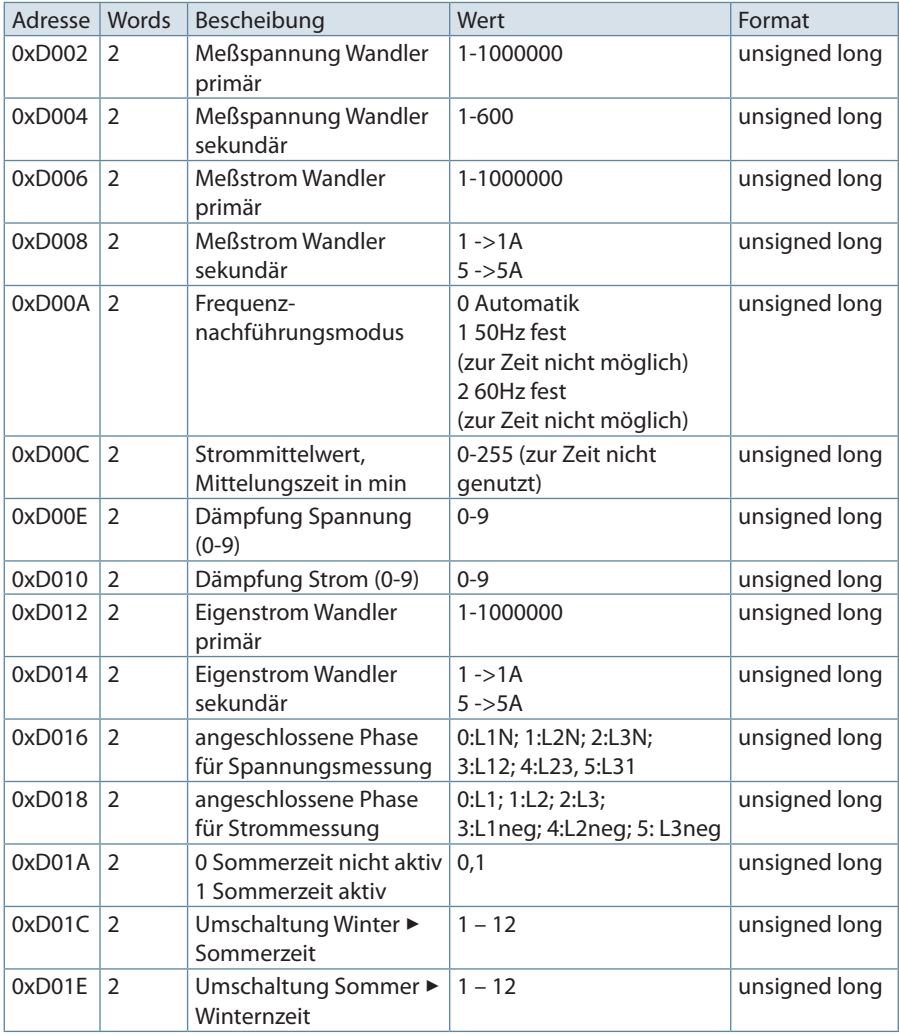

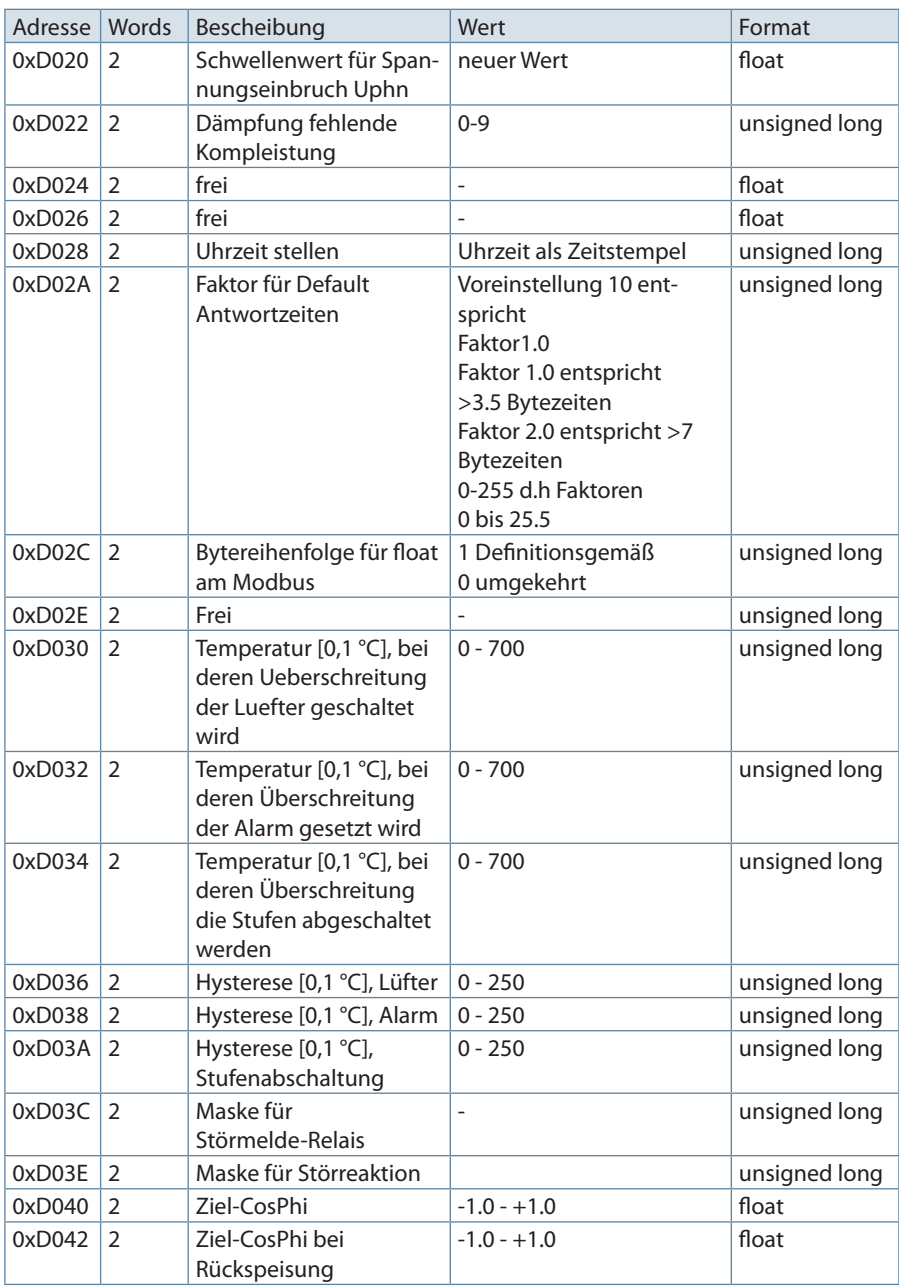

## Datenpunktbeschreibung für das Modbus-Protokoll multicomp D6-xxx-x

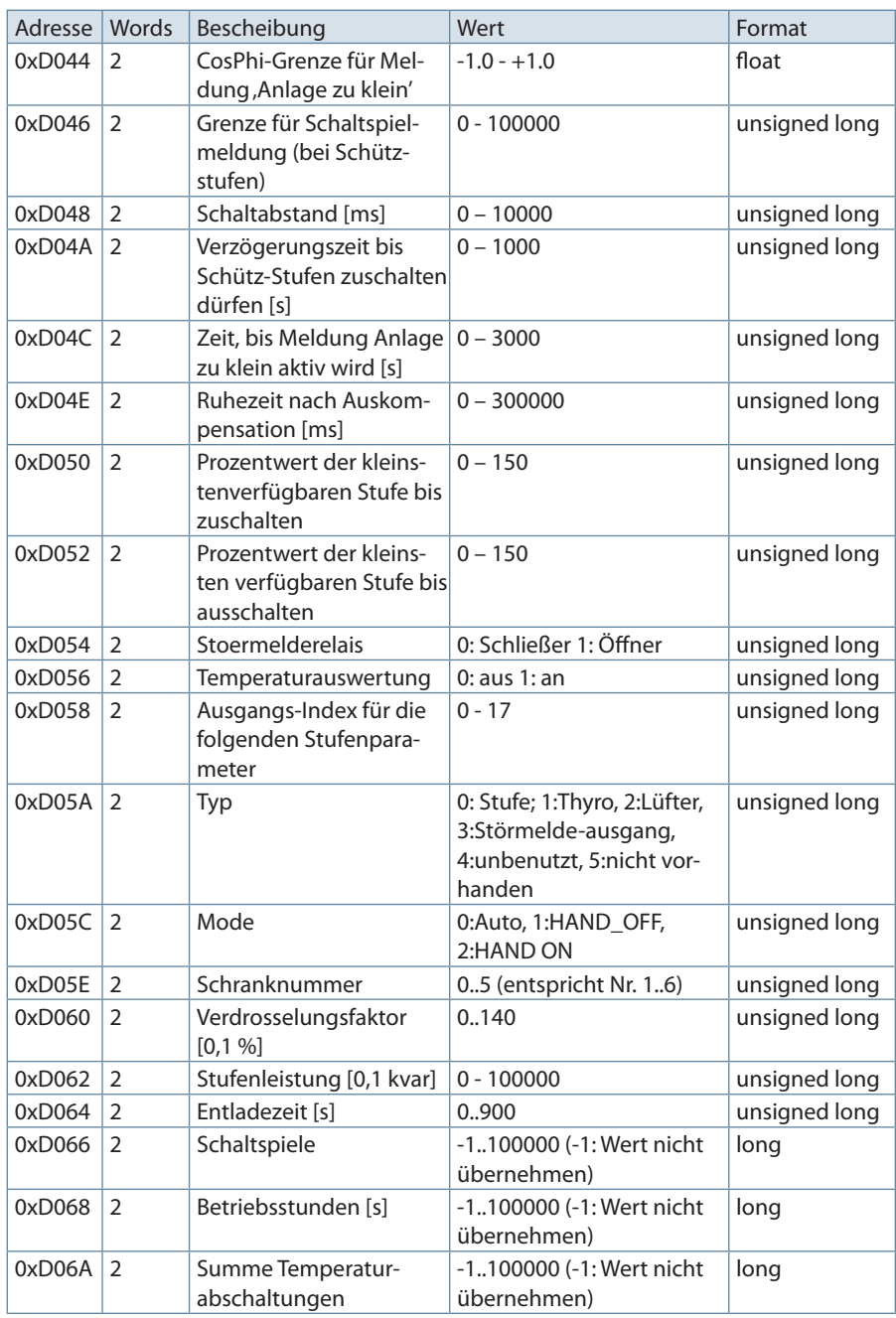

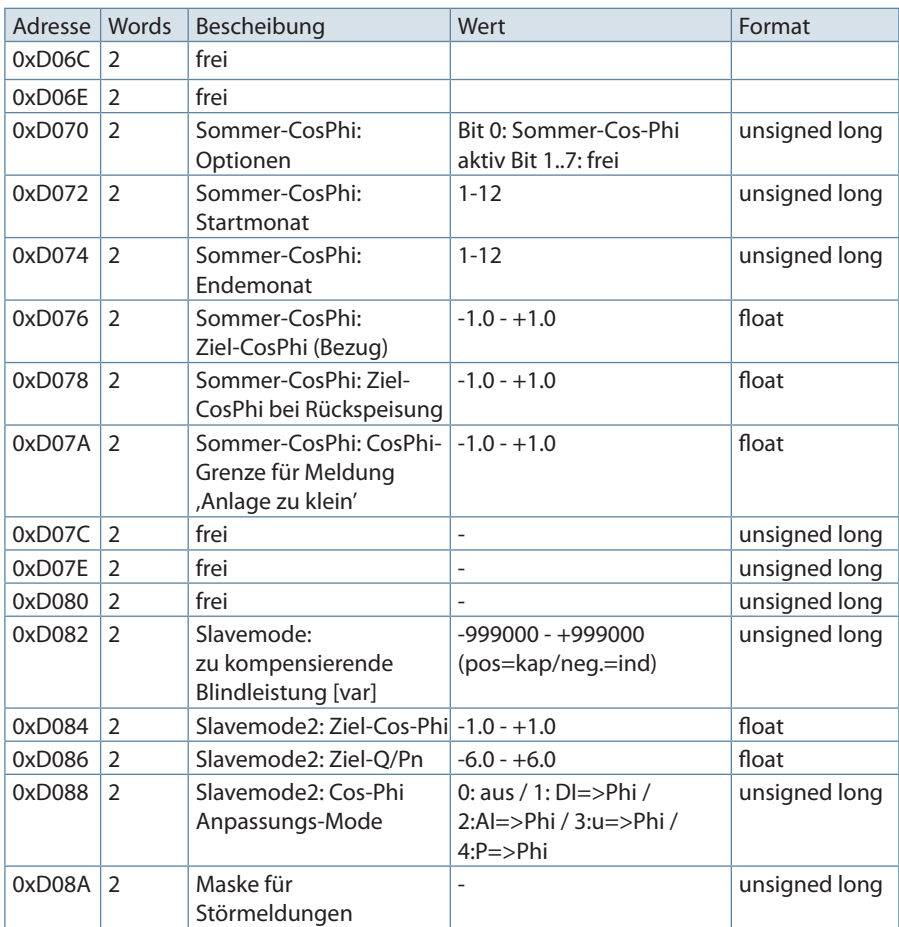

## **Beispiel Modbus RTU**

Anforderung: **01 10 D0 01 00 02 04 00 00 01 90 AE 5A** wobei

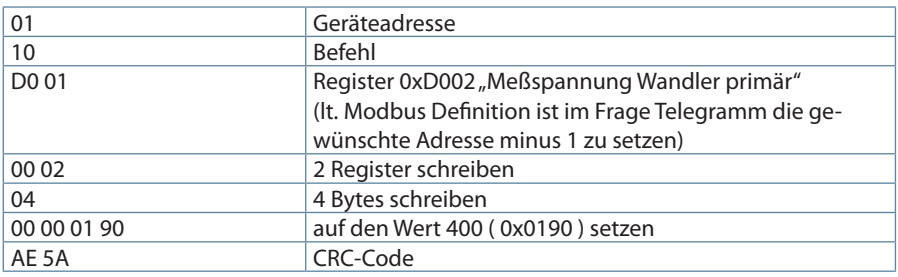

### **Antwort:**

01 10 D0 01 00 02 28 C8 wobei

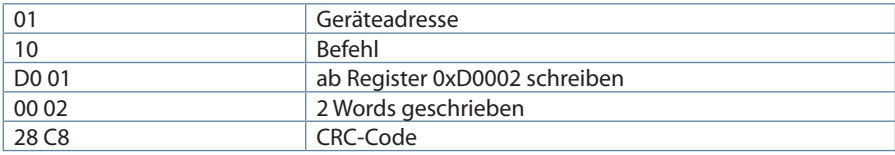

## **Beispiel Modbus ASCII**

Anforderung:

3A 30 31 31 30 44 30 30 31 30 30 30 34 30 38 30 30 30 30 30 31 39 30 30 30 30 30 30 31 39 30 46 30 0D 0A

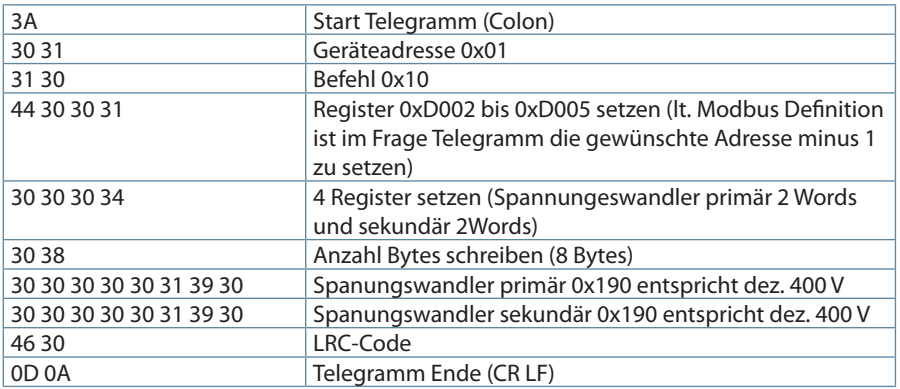

### **Antwort: 3A 30 31 31 30 44 30 30 31 30 30 30 34 31 41 0D 0A** wobei

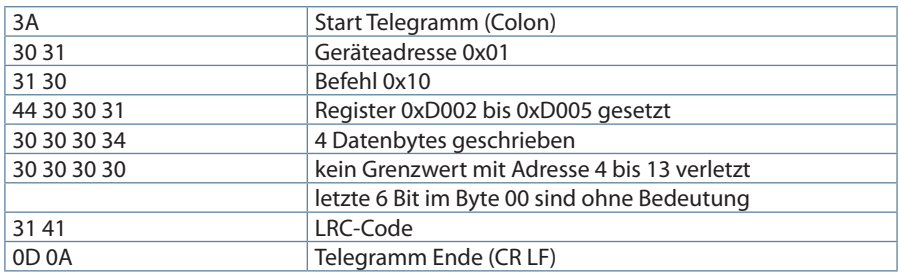

## **5 Kommandos**

Kommandos erfolgen nur über den Befehl 0x06 (Write Single Register) gemäß Tabelle 2 Tabelle 2

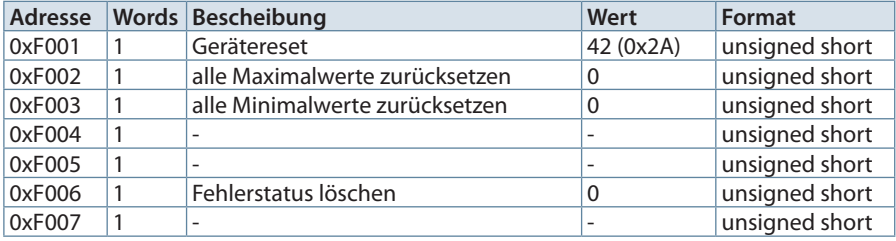

### **Beispiel Modbus RTU**

## Anforderung: **01 06 F0 05 00 00 AA CB**

wobei

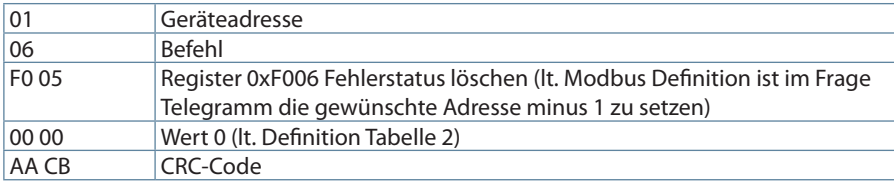

## Antwort: **01 06 F0 05 00 00 AA CB**

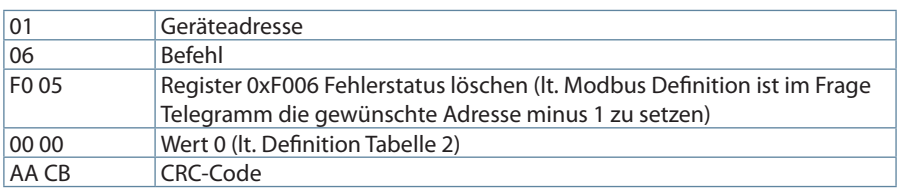

## **Beispiel Modbus ASCII**

### Anforderung: **3A 30 31 30 36 46 30 30 31 30 30 30 30 30 38 0D 0A** wobei

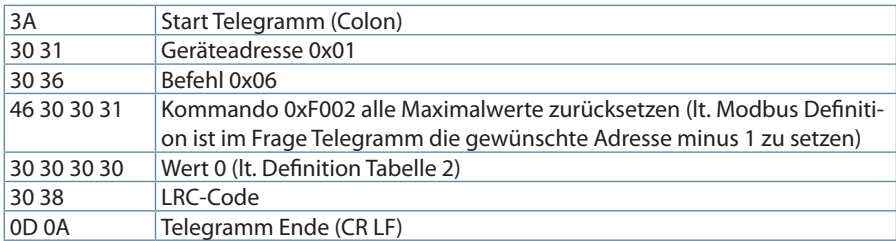

## Antwort: **3A 30 31 30 36 46 30 30 31 30 30 30 30 30 38 0D 0A**

wobei

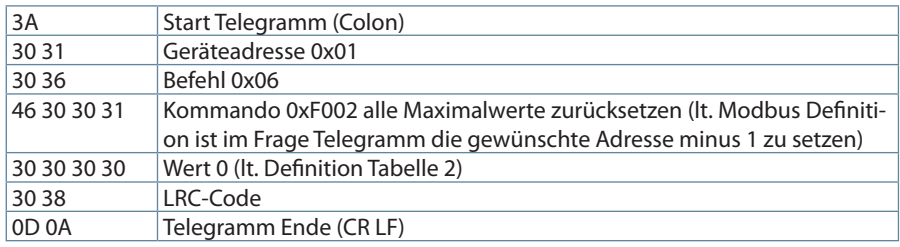

## **6 Grenzwertverletzungen**

Grenzwertverletzungen werden über den Befehl 0x02 (Read Discrete Inputs) gemäß Tabelle 3 gelesen

**Tabelle 3**

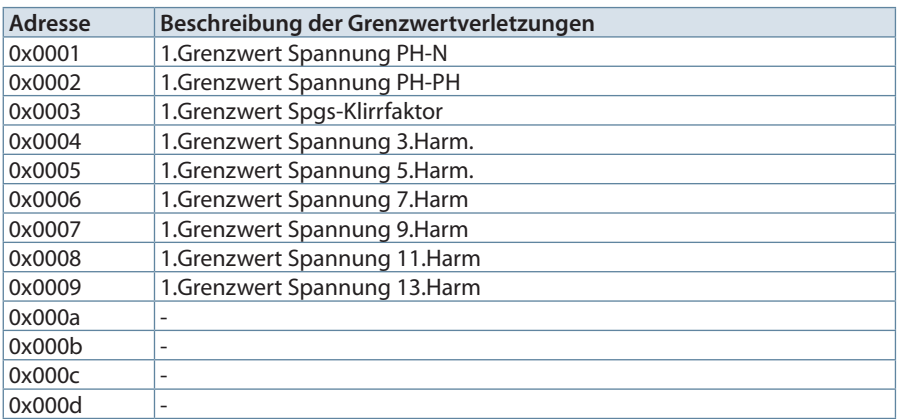

## **Beispiel Modbus RTU**

Anforderung: **01 02 00 00 00 07 79 CC**

wobei

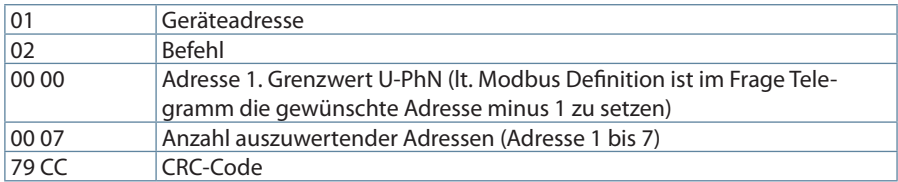

### Antwort: **01 02 01 07 E0 4A**

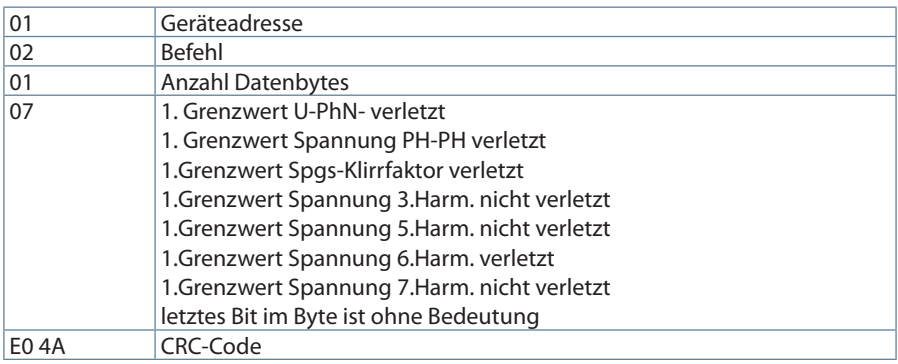

## **Beispiel Modbus ASCII**

Anforderung: **3A 30 31 30 32 30 30 30 33 30 30 30 41 46 30 0D 0A** wobei

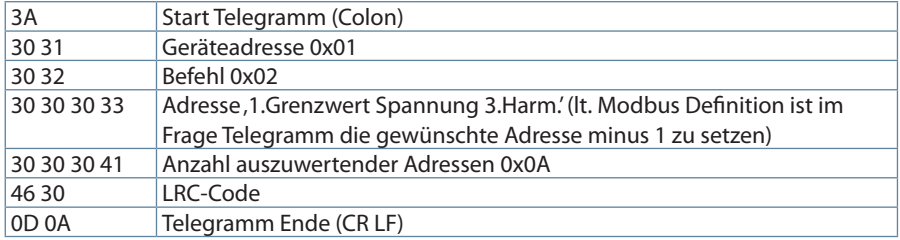

### Antwort: **3A 30 31 30 32 30 30 30 33 30 30 30 41 46 30 0D 0A**

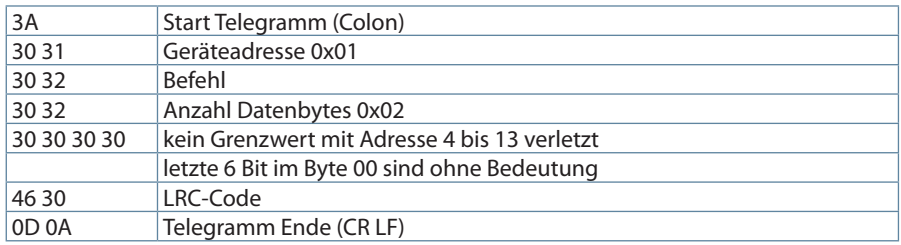

## **7 Datenpunkte**

Datenpunkte werden über den Befehl 0x04 (Read Input Registers) gemäß Tabelle 4 gelesen

Tabelle 4

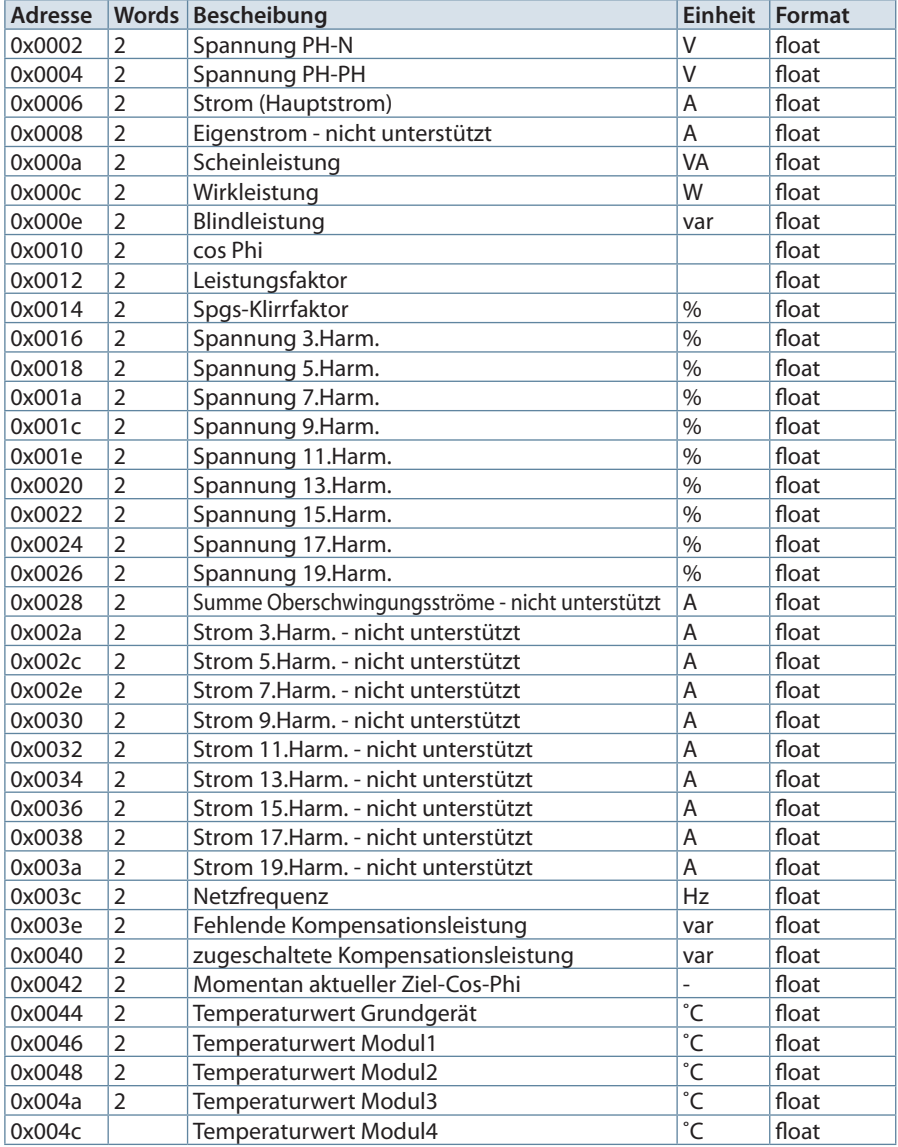

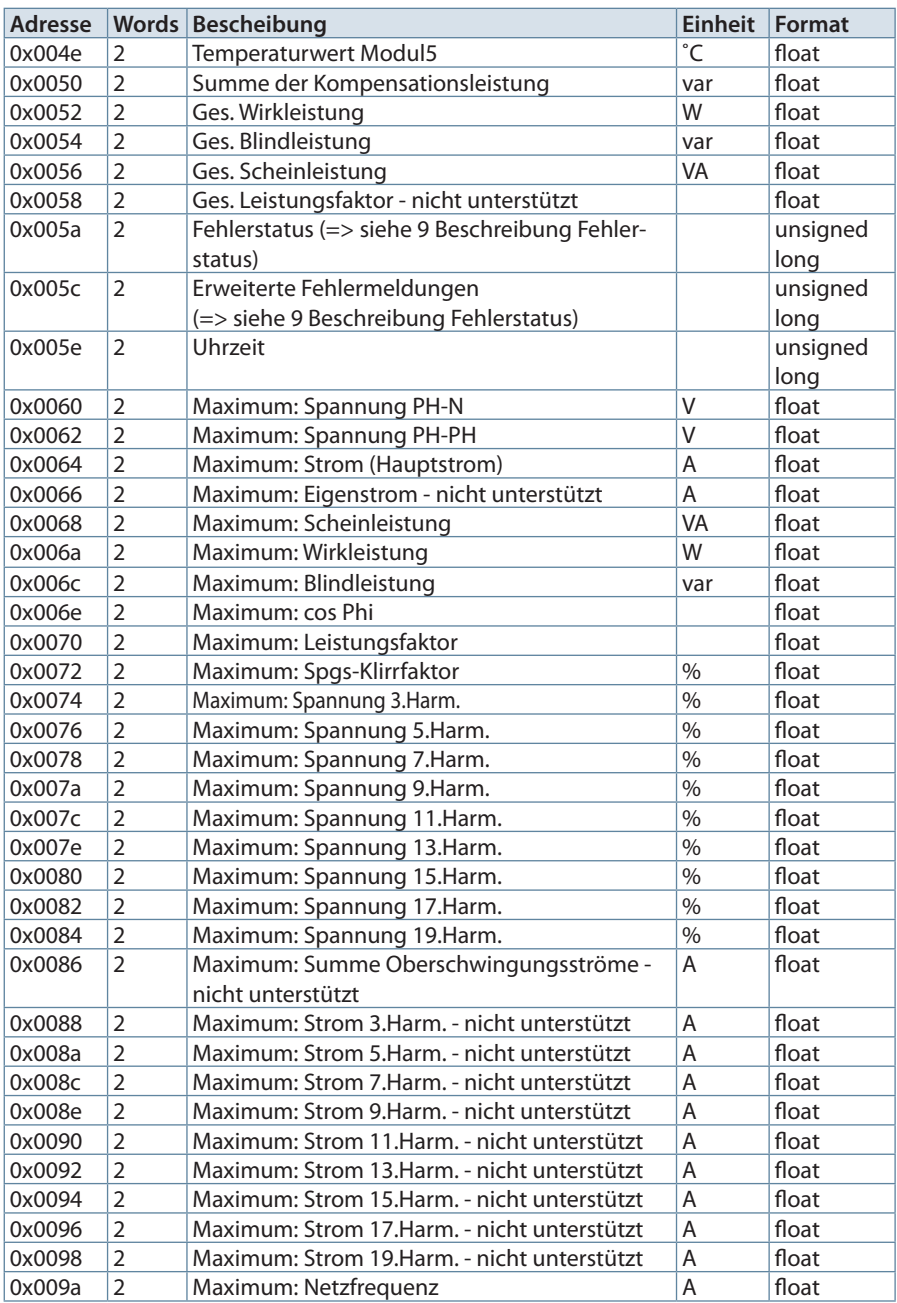

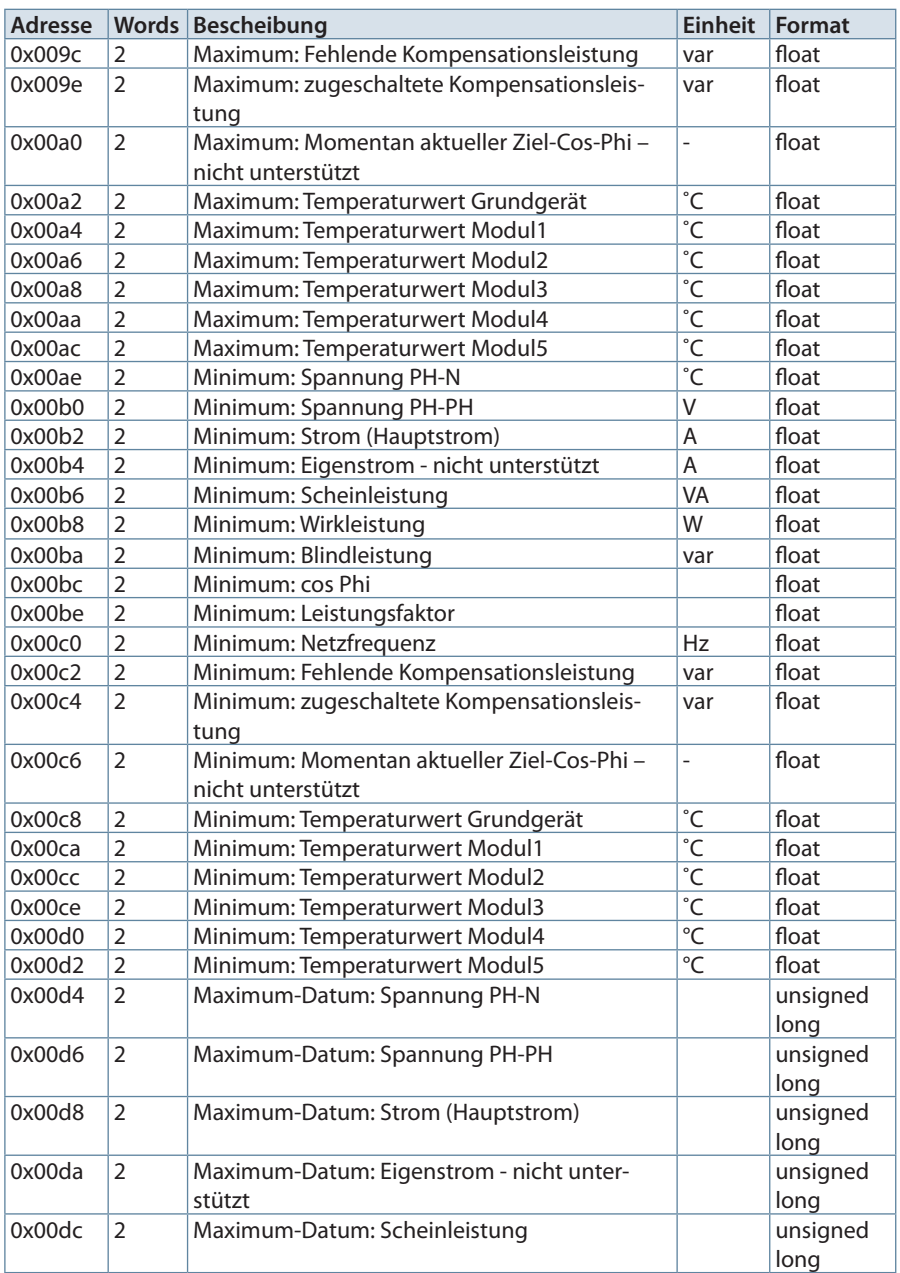

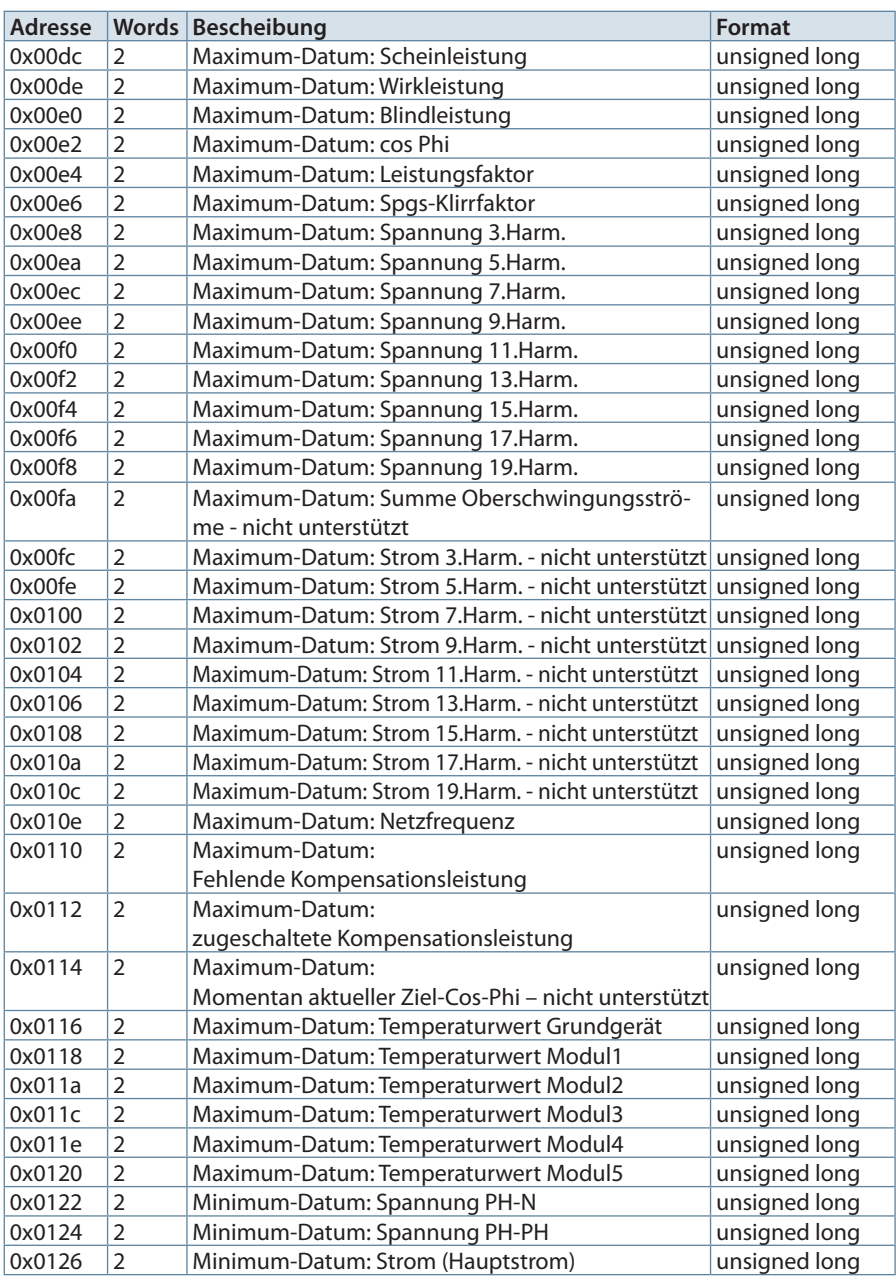

Datenpunktbeschreibung für das Modbus-Protokoll multicomp D6-xxx-x

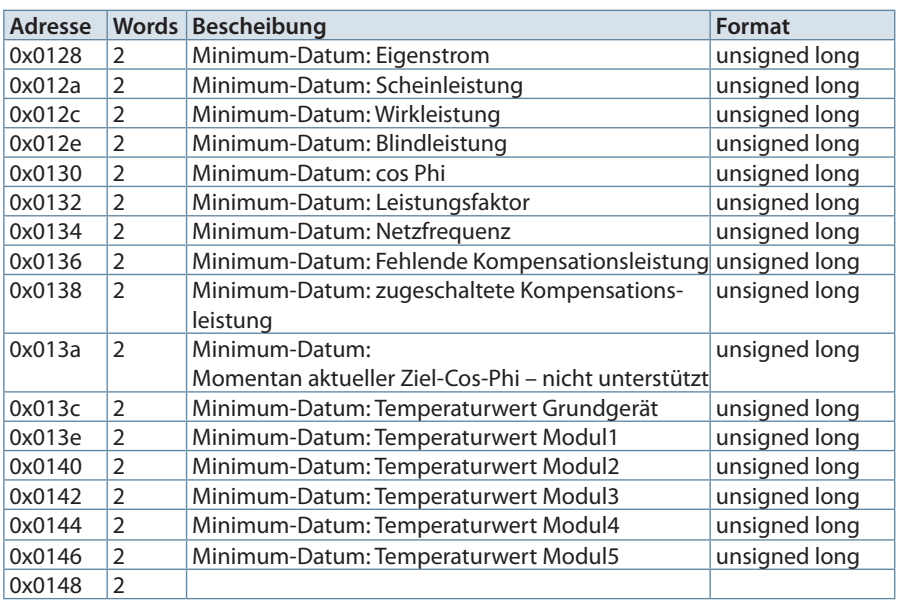

## **Beispiel Modbus RTU**

Anforderung: **01 04 00 01 00 32 20 1F**  $\mathbf{v}$ 

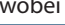

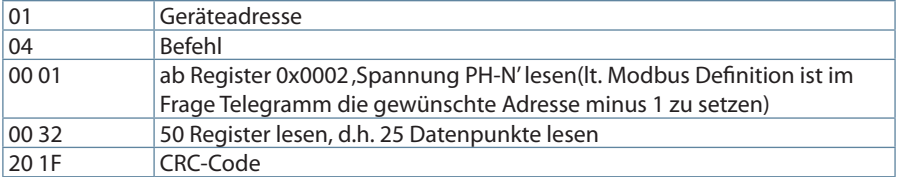

### Antwort:

### **01 04 64 43 04 97 8E 43 65 A7 F6 42 49 75 6A 00 00 00 00 45 CF DC 77 45 B2 ED 46 C5 B4 9B 24 BF 5C 93 C9 3F 5C 64 E8 3D 83 5F 79 3C B9 BD FA 3C A2 AE D2 3C A2 AF 06 3C B3 A8 D4 3C B9 BD FA 3C B9 BD FA 3C A2 AF 06 3C A2 AF 06 3C B9 BD FA 3F B0 B1 A8 3E EA DA 1B 3E E4 E3 72 3E E6 B5 02 3E D7 FF D7 3E CB 68 75 0C CD**

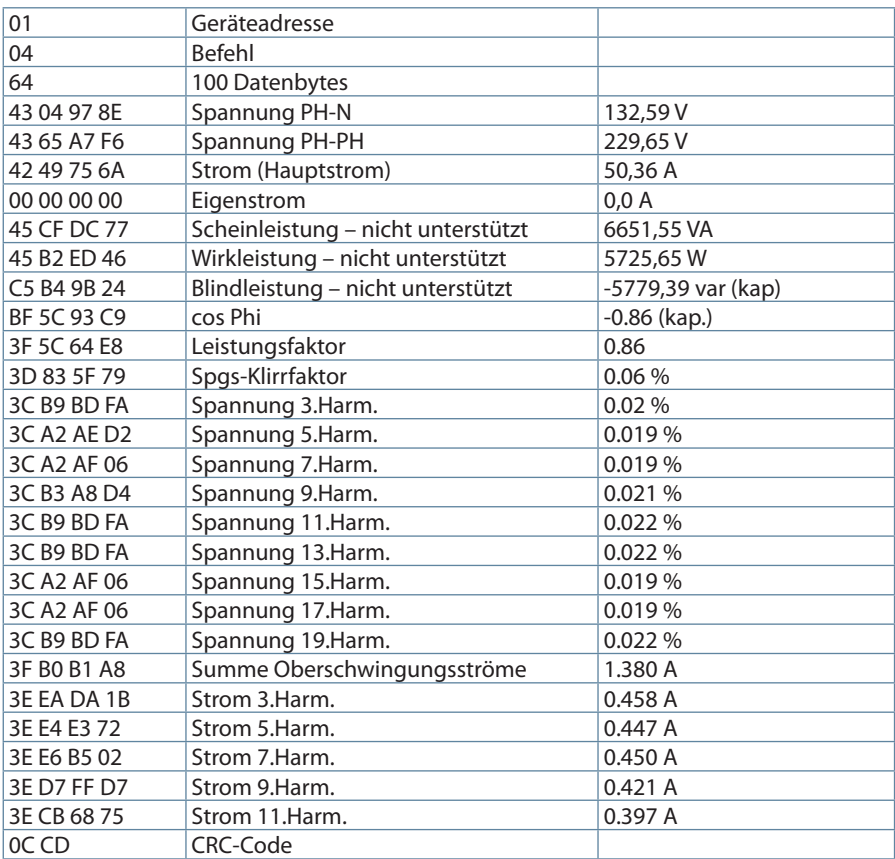

### **Beispiel Modbus ASCII**

Anforderung: **3A 30 31 30 34 30 30 39 35 30 30 30 32 36 34 0D 0A** wobei

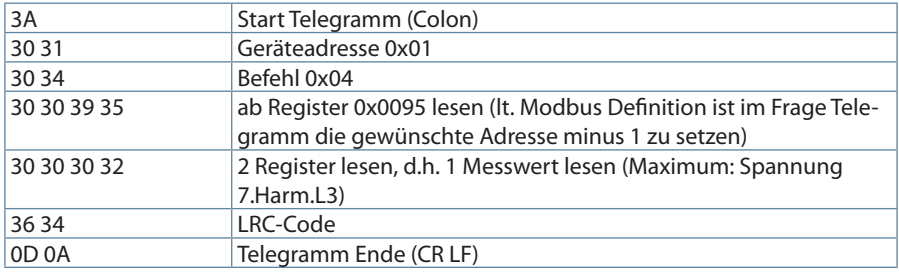

#### Antwort:

### **3A 30 31 30 34 30 34 34 32 38 34 34 32 39 34 35 42 0D 0A** wobei

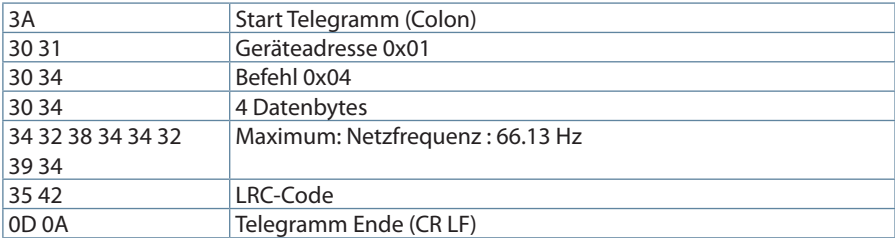

### **8 Geräteinformation**

Die Geräteinformation wird über den Befehl 0x2B (Read Device Identification) gelesen Dabei wird Hersteller, Gerätecode und Geräterevision ausgelesen. Das Gerät liefert die "Basic Device Identification"."Regular" und "Extended Device Identfication" sind lt. Modbusdefinition optional. Sie werden im multicomp D6-xxx-7 nicht verwendet.

### **Beispiel Modbus RTU**

01 2B 0E 01 00 70 77 wobei

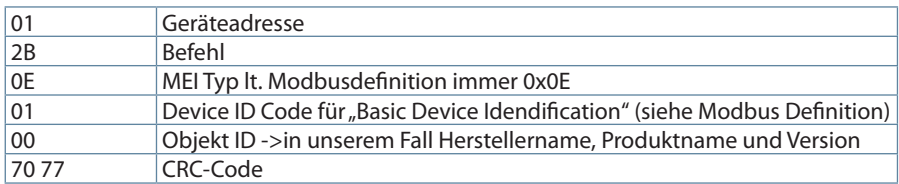

Antwort:

### **01 2B 0E 01 01 00 00 03 00 08 4B 42 52 20 47 6D 62 48 01 14 6D 75 6C 74 69 63 6F 6D 70 20 44 36 2E 2E 2E 37 20 20 20 20 02 09 20 37 2E 30 30 64 30 30 31 76 4F** wobei

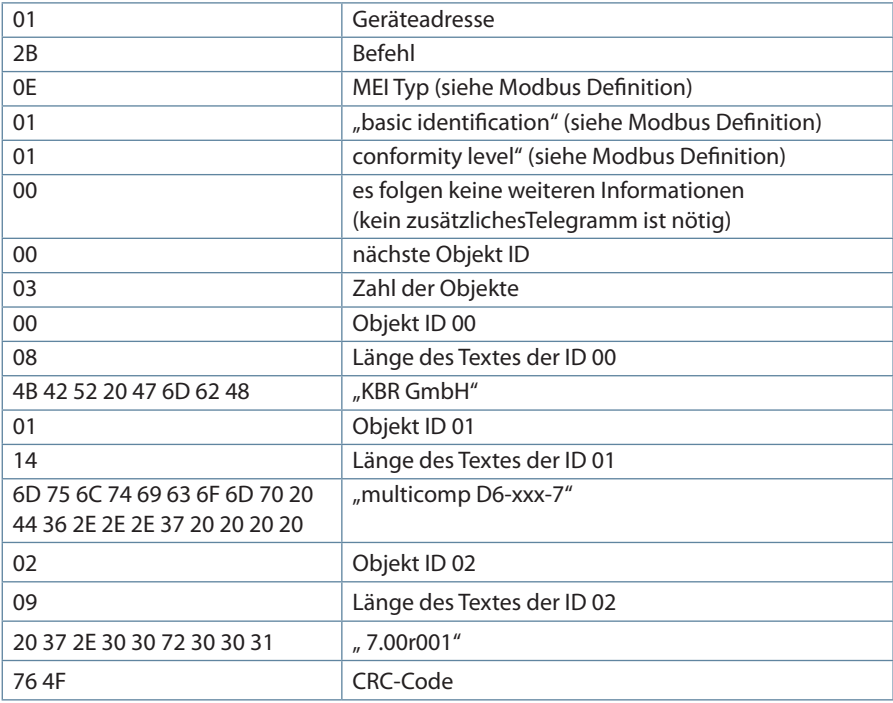

## **Beispiel Modbus ASCII**

### Anforderung: **3A 30 31 32 42 30 45 30 31 30 32 43 33 0D 0A**  wobei

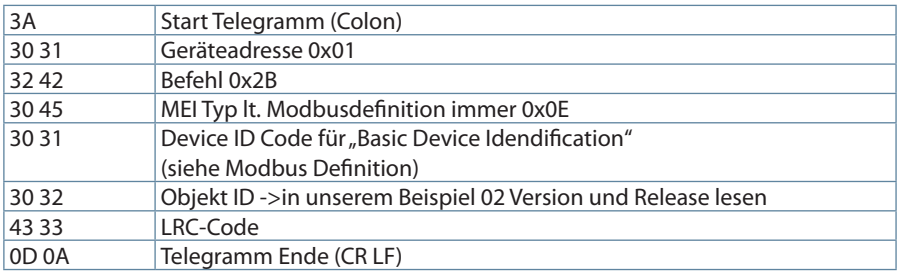

Antwort:

3A 30 31 32 42 30 45 30 31 30 31 30 30 30 32 30 31 30 32 30 39 32 30 33 37 32 45 33 30 33 30 36 34 33 31 33 31 33 30 44 42 0D 0A

wobei

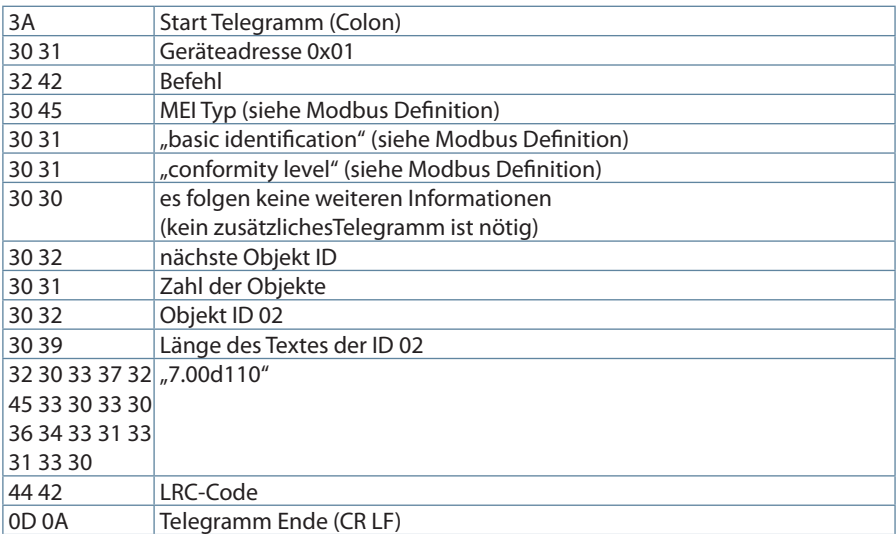

DTDTLX0035-1722-1\_DE DTDTLX0035-1722-1\_DE

Datenpunktbeschreibung für das Modbus-Protokoll multicomp D6-xxx-x

## **9 Beschreibung Fehlerstatus**

Der Fehlerstatus (Datenpunkt 0x005A) ist bitcodiert und setzt sich wie folgt zusammen:

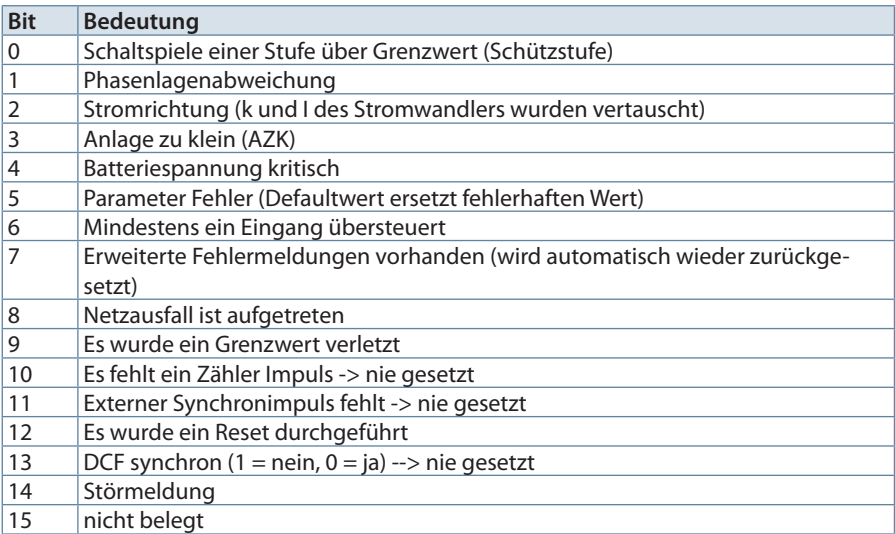

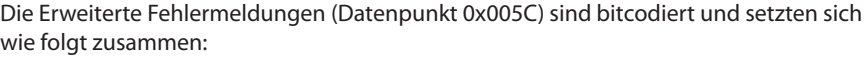

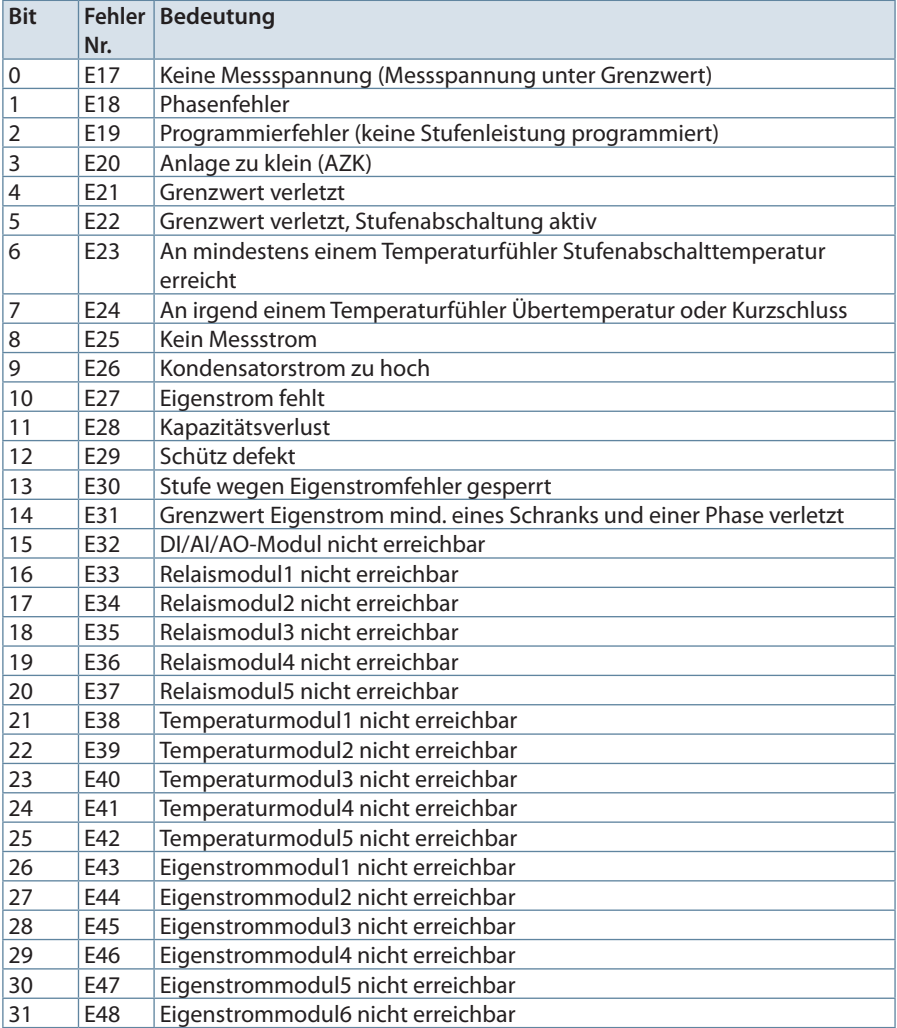

### **KBR Kompensationsanlagenbau GmbH**

Am Kiefernschlag 7 D-91126 Schwabach T +49 (0) 9122 6373 - 0 F +49 (0) 9122 6373 - 83 E info@kbr.de

**www.kbr.de**